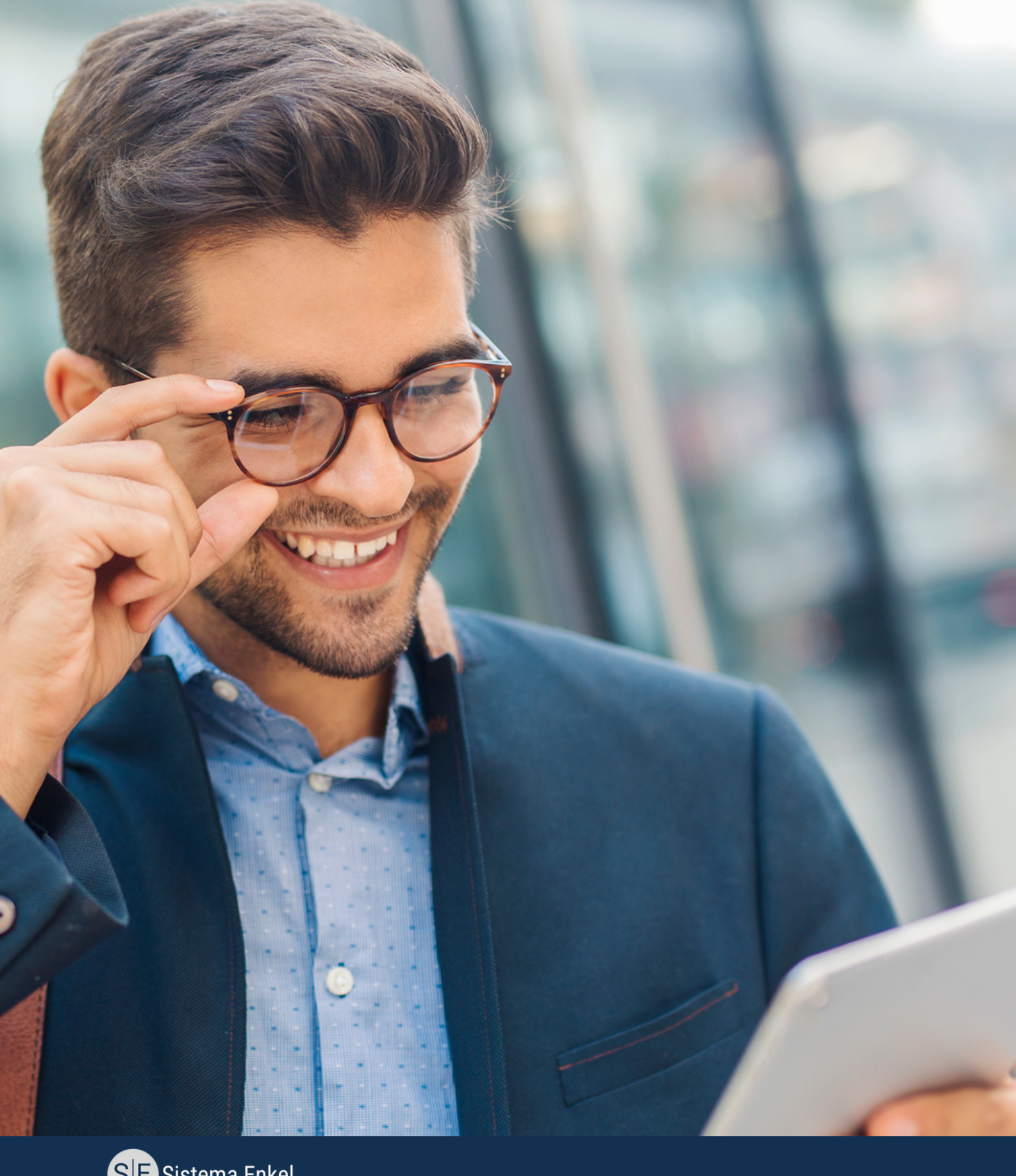

**SE** Sistema Enkel

## **[CÓMO](https://sistemaenkel.com.mx/) ELEGIR EL MEJOR SOFTWARE ERP PARA TU PYME**

DESCARGA UNA GUÍA COMPLETA QUE TE AYUDARÁ A ELEGIR EL MEJOR PARA TU EMPRESA

# Introducción

Nuestra guía incluye consejos y trucos sobre cómo identificar las necesidades de tu empresa, evaluar diferentes opciones de software, y seleccionar la solución adecuada.

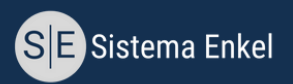

# ¿Qué es un sistema ERP?

Un sistema ERP (Enterprise Resource Planning, por sus siglas en inglés) es un conjunto de aplicaciones de software integradas que ayudan a las empresas a gestionar y automatizar sus procesos empresariales. Estos procesos pueden incluir finanzas, contabilidad, gestión de recursos humanos, compras, producción, ventas y marketing, entre otros.

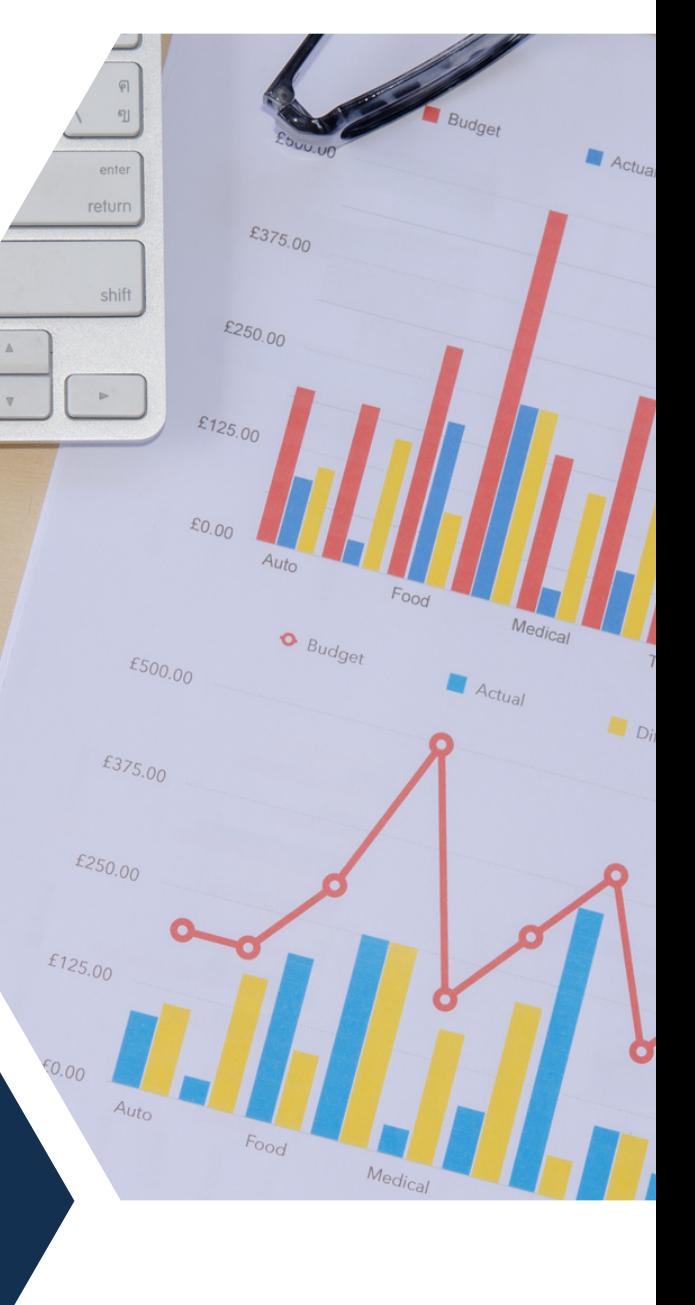

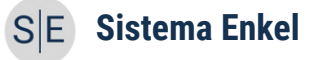

Algunos de los módulos que suelen incluir los sistemas ERP son los siguientes:

**Finanzas y [contabilidad:](https://sistemaenkel.com.mx/finanzas)** Este módulo gestiona las transacciones financieras de una empresa, como la administración del las cuentas por cobrar y por pagar.

**[Producción](https://sistemaenkel.com.mx/software-de-control-de-inventarios) y gestión de inventario**[:](https://sistemaenkel.com.mx/software-de-control-de-inventarios) Este módulo permite a las empresas planificar y controlar sus procesos de producción, así como gestionar el inventario y las compras.

**Gestión de recursos [humanos:](https://sistemaenkel.com.mx/recursos-humanos)** [E](https://sistemaenkel.com.mx/recursos-humanos)ste módulo permite a las empresas gestionar sus recursos humanos, y proporciona una gestión mínima optimizada de los recursos humanos en una organización.

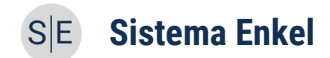

**[Ventas:](https://sistemaenkel.com.mx/software-crm)** Este módulo gestiona las actividades de ventas, incluyendo la gestión de clientes, la gestión de oportunidades de ventas y la generación de [cotizaciones](https://sistemaenkel.com.mx/blog/crm-en-empresas-como-usarlo-de-manera-efectiva/) con un CRM.

**Gestión de [proyectos:](https://sistemaenkel.com.mx/Administacion-equipos-de-trabajo)** Este módulo permite a las empresas planificar y gestionar proyectos, incluyendo la asignación de tareas al equipo de trabajo, el seguimiento del progreso y la monitorización de actividades.

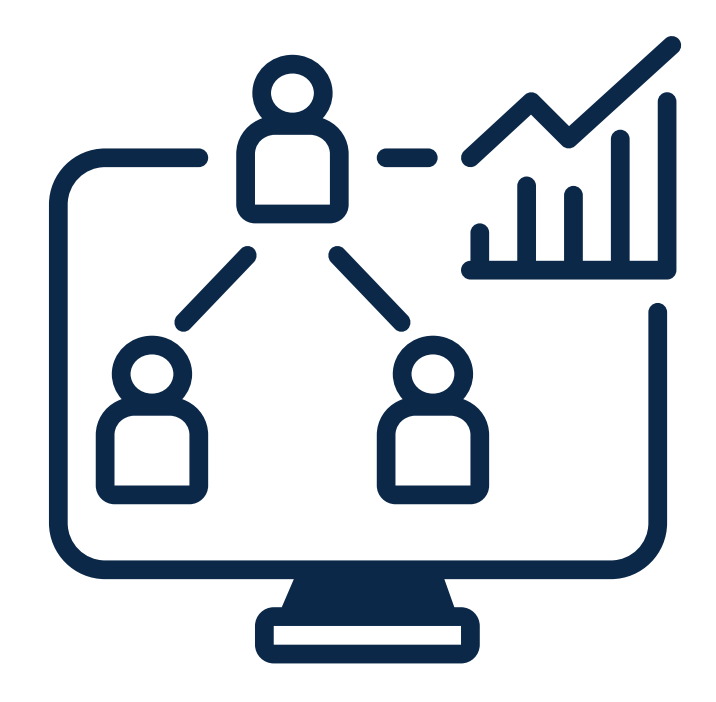

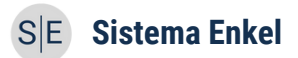

### Cómo seleccionar un ERP adecuado para tu pyme

Antes de elegir un sistema ERP deberás consideras 2 cosas

#### **¿Cuáles son los principales desafíos que enfrenta tu empresa actualmente?**

#### **¿Qué procesos empresariales podrían mejorar con la automatización?**

Para seleccionar un sistema ERP es necesario que tomes en cuenta los siguientes factores:

**Funcionalidad.** Evalúa el estado de tus procesos de negocio, producción, inventario, ventas y cualquier otra área crítica del negocio.

A la hora de elegir el mejor ERP también debes evaluar si el sistema puede integrar otras aplicaciones críticas de la empresa, **como un CMMS o un (CRM).**

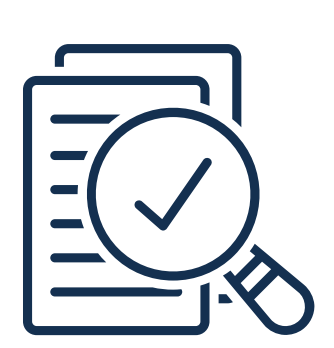

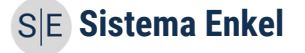

**Integración.** Un sistema ERB debería integrar múltiples herramientas en una sola plataforma con el objetivo de ayudar a centralizar las actividades de la organización.

**Costo**. El costo es un factor importante a considerar al elegir un sistema ERP. Las empresas deben asegurarse de que el costo del sistema ERP se ajuste a su presupuesto.

**Usuarios:** En este punto deberás tomar en cuenta si el sistema que vas a adquirir cobra por número de usuarios o si tienen acceso ilimitado. En cuestión de costos siempre será más rentable un sistema con usuarios ilimitados.

**Diseño.** A la hora de elegir un software ERP el diseño juega un papel crucial. Sobre todo para las pymes, ya que un sistema con un diseño amigable será más fácil de implementar que un sistema con un diseño complejo o configurado en un idioma diferente al lenguaje nativo de los miembros de la organización.

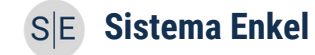

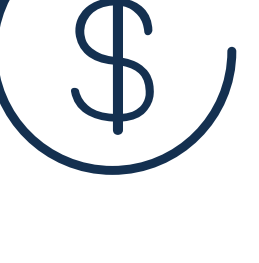

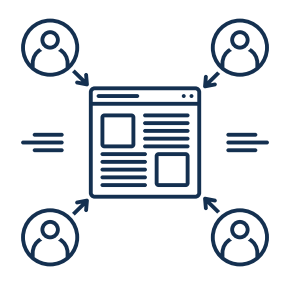

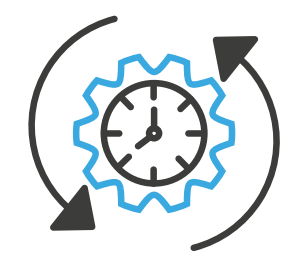

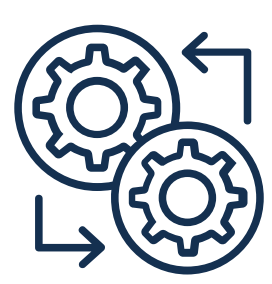

**Soporte.** Lo ideal es que puedan implementar el ERP de manera independiente, sin la necesidad de personal especializado. Sin embargo, eso no significa que tanto tú, como tu equipo, puedan recibir la ayuda necesaria ante cualquier contingencia.

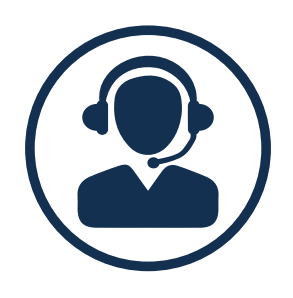

#### Cómo llevar a cabo la implementación de un ERP

**Planificación:** La planificación es fundamental en la implementación de un sistema ERP. Planifica cuidadosamente cada paso del proceso para la búsqueda y evaluación de la mejor opción.

**Capacitación de los usuarios:** Una vez que hayas elegido la opción que mejor se adapta a tus necesidades, será necesaria la capacitación de los usuarios, para garantizar que el sistema ERP se utilice de manera efectiva.

**Monitoreo y mantenimiento:** Después de la implementación del sistema ERP, es relevante monitorear los resultados y el proceso de adaptación de la empresa al nuevo esquema de trabajo.

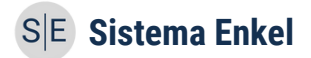

Si estás buscando un sistema ERP en la nube para pymes, te invitamos a conocer [Sistema](https://sistemaenkel.com.mx/) Enkel. Una solución integral de **software ERP** para PYMES en la nube que permite a las empresas gestionar todas sus operaciones de manera eficiente y efectiva.

Con características como la gestión de inventario, compras, finanzas, facturación, CRM y más. Además, podrás dar de alta usuarios ilimitados.

#### **Visita nuestro sitio web para obtener más información y descubre cómo Enkel puede ayudarte a llevar tu negocio al siguiente nivel.**

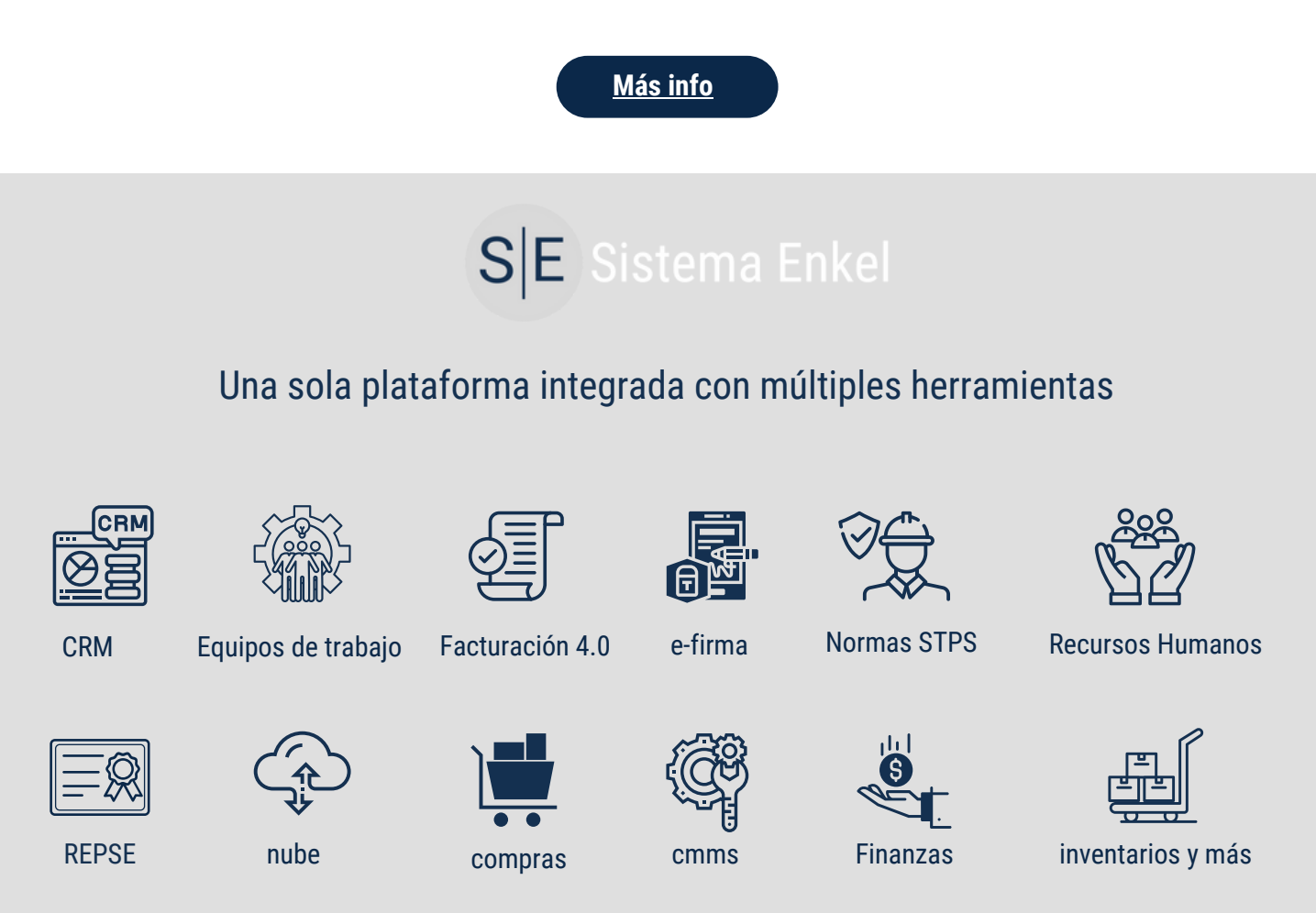

Síguenos para obsequiarte más contenido como este en:

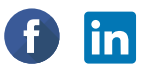

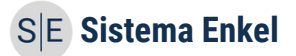